## **DLP Control System - Meeting**

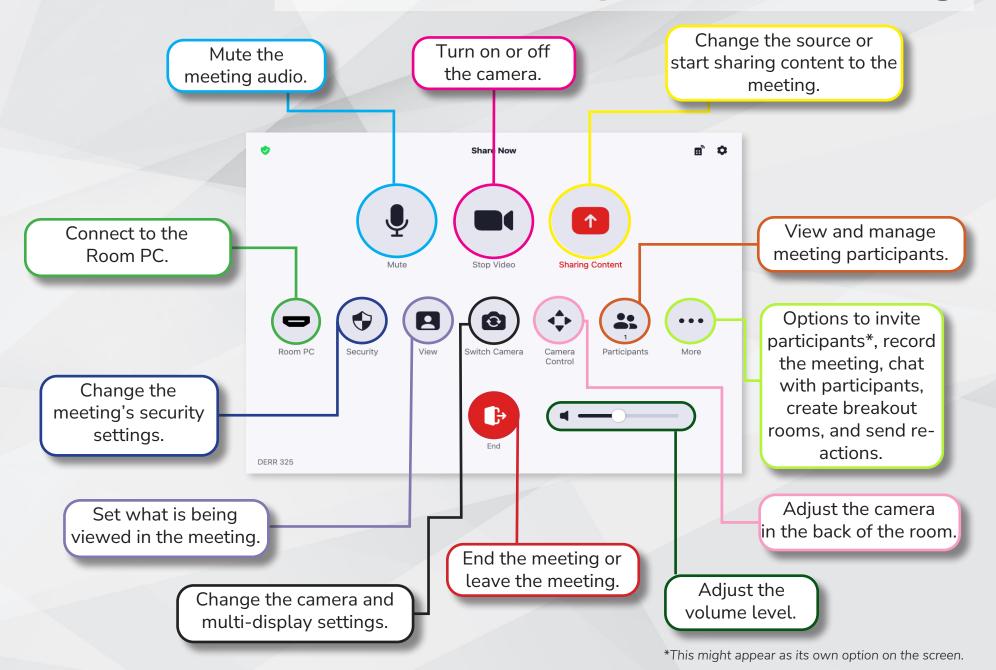